# Curso CYPE 3D. Cálculo de estructuras metálicas.

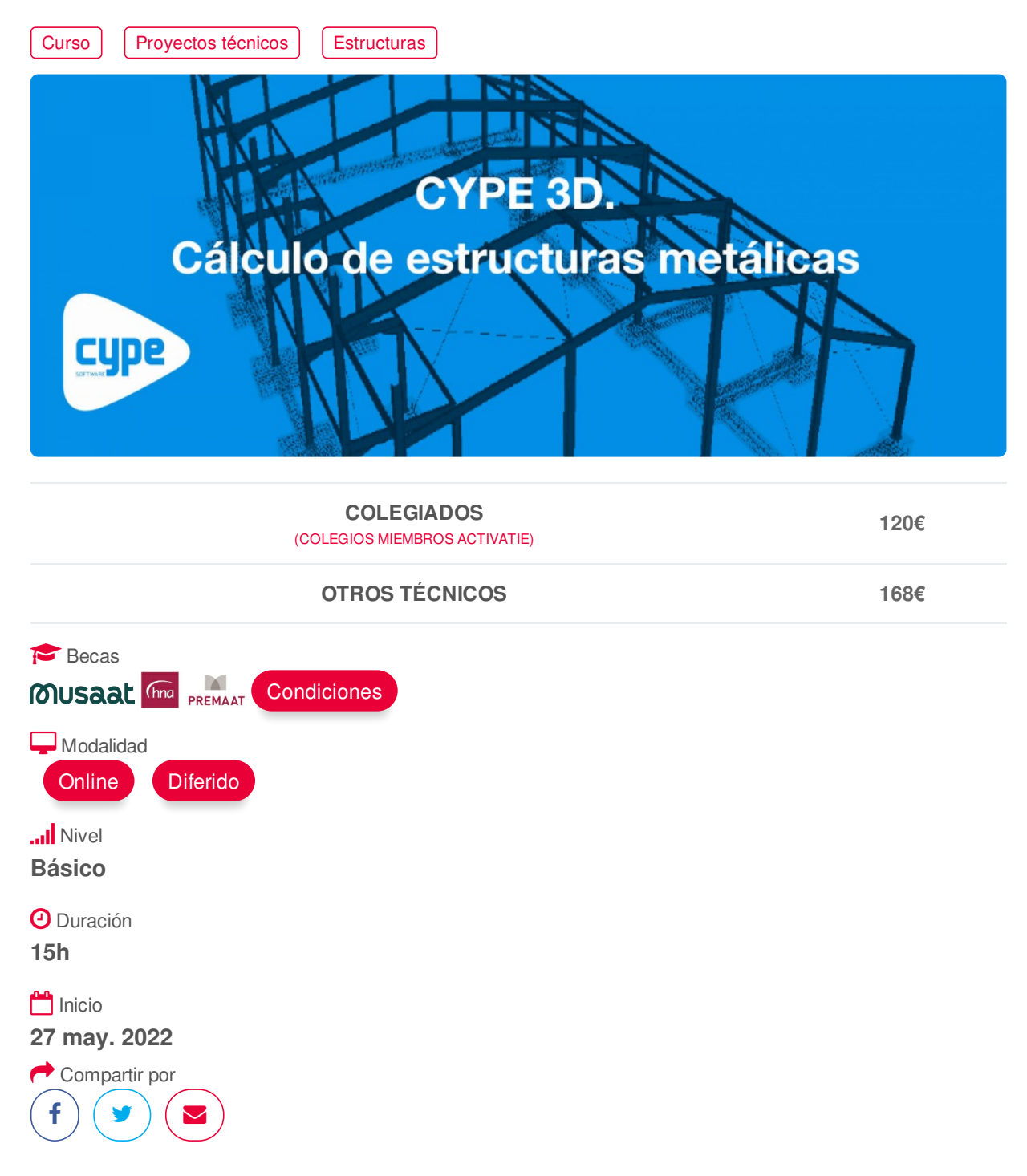

### <span id="page-0-0"></span>**[PRESENTACIÓN](#page-0-0)**

CYPE 3D realiza el proyecto de estructuras tridimensionales de barras con perfiles de acero, aluminio y madera, incluyendo la cimentación (zapatas, encepados, vigas centradoras y vigas de atado) y el sistema de arriostramiento frente a acciones horizontales, permitiendo tirantes que trabajan sólo a tracción. Diseño de uniones y placas de anclaje para estructura metálica.

Este software se utiliza tanto para el cálculo de naves industriales, como cálculo de pequeñas estructuras para reformas o refuerzos estructurales.

Se trata por tanto de un curso de iniciación al cálculo de estructuras metálicas con Metal 3D. Al mismo tiempo es un curso práctico, el aprendizaje se realiza mediante ejercicios prácticos en ordenador.

El objetivo de aprendizaje de este curso es: Adquirir los conocimientos necesarios para poder resolver

# el cálculo de una estructura de acero perteneciente a una nave industrial de 20 metros de luz, sometida https://www.activatie.org/curso?6005099 1/4

el cálculo de una estructura de acero perteneciente a una nave industrial de 20 metros de luz, sometida a las acciones de viento y nieve. Así como el diseño de arriostramientos, cálculo de uniones y cimentación.

### <span id="page-1-0"></span>**[PROGRAMA](#page-1-0)**

- 1. Introducción al entorno del programa.
- 2. Menú Ventana y sus aplicaciones.
- 3. Introducción de la Geometría de la estructura, nudos y barras, mediante:
- Utilizando coordenadas y cotas,
- Utilizando ficheros de dibujo (DXF, DWG)
- Utilizando ficheros de textos.
- 4. Descripción de barras y materiales.
- 5. Descripción de nudos, articulación

de extremos de barras.

- 6. Coeficientes de pandeo.
- 7. Introducción de cargas, definición de hipótesis cálculo y combinaciones de acciones ponderadas.

8. Generador de pórticos, Introducción de cargas y coeficientes de pandeo automática en pórticos de naves.

9. Limitación de flechas en vigas.

- 10. Introducción de tirantes.
- 11. Análisis de Resultados.
- 12. Corrección de errores.
- 13. Uniones soldadas y atornilladas.
- 14. Cálculo de zapatas y placas de anclaje
- 15. Obtención de resultados: Listados y planos.

### <span id="page-1-1"></span>**[PONENTES](#page-1-1)**

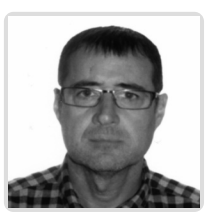

**Gerardo Hernández Torres**

# **BREVE CURRÍCULUM**

### <span id="page-1-2"></span>**FECHAS Y [HORARIOS](#page-1-2)**

- Viernes 27 mayo 2022 de 16:15 a 21:00
- Jueves 2 junio 2022 de 16:15 a 21:00
- Viernes 17 junio 2022 de 16:15 a 21:00

# <span id="page-1-3"></span> **[DESTINATARIOS](#page-1-3) Y OBTENCIÓN DEL TÍTULO DESTINATARIOS**

Arquitectos Técnicos, Ingenieros de Edificación, Arquitectos y otros profesionales interesados en iniciarse en el cálculo de estructuras metálicas mediante el software Cype Metal 3D.

Inscripciones mínimas para la realización: **15**

# **OBTENCIÓN DEL TÍTULO**

Para optar al diploma es necesario **realizar la prueba** práctica y/o examen propuesto por el profesor con **calificación de aprobado o apto** y **nota mayor o igual a 5 sobre 10,** en la fecha, o período de tiempo, que se indique al comenzar la actividad.

### <span id="page-2-0"></span> **MODALIDAD Y [REQUISITOS](#page-2-0) TÉCNICOS MODALIDAD**

- Este curso se oferta en las modalidades **Online y Diferido**.
- Desde el día de inicio del curso y hasta 2 meses después de la fecha fin del mismo, tendrás acceso al Aula [Virtual](https://www.activatie.org/como-funciona-formacion?a=13#13), donde podrás acceder a la documentación y las grabaciones de las sesiones (a partir del día siguiente de cada sesión). También tienes a tu disposición un "Foro de alumnos" y un apartado para enviar mensajes directos al profesor.

#### **Online**

- La retransmisión se realiza mediante la Plataforma de videoconferencias Webex. Consulta los requisitos [específicos](https://www.activatie.org/como-funciona-formacion?a=14#14) según el dispositivo a emplear.
- En el Aula [Virtual](https://www.activatie.org/como-funciona-formacion?a=13#13) iremos publicando el enlace, número del evento y contraseña para acceder a cada sesión.

#### Más [información](https://www.activatie.org/como-funciona-formacion?a=14#14)

#### **Diferido**

- No es necesario que te conectes al curso en directo, ya que las sesiones se graban y se suben al Aula [Virtual](https://www.activatie.org/178.63.70.154/preguntas-frecuentes) en formato accesible para cualquier sistema operativo.
- Las sesiones pueden ser visualizadas en cualquier horario, tantas veces desees, hasta 2 meses después de la fecha fin del curso.

#### Más [información](https://www.activatie.org/como-funciona-formacion?a=15#15)

### **REQUISITOS TÉCNICOS**

#### **Online:**

- Conexión a **internet de banda ancha o fibra**.
- Altavoces
- Micrófono
- Correcto acceso a la plataforma de videoconferencias Webex. Consulta los requisitos específicos según el dispositivo a emplear en el siguiente [enlace](https://www.activatie.org/como-funciona-formacion?a=13#13). También puedes hacer una conexión a una reunión de prueba en el siguiente [enlace](https://help.webex.com/es-co/WBX37744/D-nde-puedo-entrar-en-una-reuni-n-de-prueba).
- En cursos sobre programas informáticos, se recomienda que dispongas de dos monitores, uno para el seguimiento de las clases y otro para realizar los ejercicios.

#### **Diferido:**

En cursos sobre programas informáticos se recomienda que dispongas de dos monitores, uno para el seguimiento de las clases y otro para realizar los ejercicios.

### **[OBSERVACIONES](#page-3-0)**

PRÁCTICAS Y ACTIVIDADES COMPLEMENTARIAS: Resolución del cálculo de una estructura de acero perteneciente a una nave industrial de 20 metros de luz, sometida a las acciones de viento y nieve. Así como el diseño de arriostramientos, cálculo de uniones y cimentación.

*preciso la cesión de algunos datos personales para gestión de la licencia en las siguientes condiciones:*

<span id="page-3-0"></span>*Para la realización de este curso con las licencias temporales que facilita CYPE INGENIEROS es*

*Responsable del Tratamiento:* **PLATAFORMA COLEGIAL ACTIVATIE**. CIF: **B-73879850**. *PASEO ALFONSO X EL SABIO, 2 -30008- MURCIA* [www.activatie.org](http://www.activatie.org). Teléfono: **968-274680** Correo electrónico: [info@activatie.org](mailto:info@activatie.org)

*Finalidad:* Gestionar su inscripción en el curso correspondiente y del programa CYPE, así como informarle sobre actividades que realizamos.

*Legitimación para el tratamiento:* Consentimiento explícito del interesado otorgado al inscribirse en el curso.

*Cesión de datos:* Los alumnos dispondrán de una licencia temporal CYPE INGENIEROS (software de arquitectura, ingeniería y construcción) del programa objeto del curso imprescindible para la realización del mismo, hasta su finalización. Para expedir esta licencia, CYPE solicita de los alumnos datos de contacto, por lo que con la inscripción al curso implica que el alumno autoriza la cesión de sus datos para tal fin y que ACTIVATIE aporta las garantías adecuadas a través de contratos de encargado de tratamiento a terceros, según el RGPD.+Info <http://www.cype.es/principal/avisolegal/>

*Derechos:* Podrá ejercitar los derechos de Acceso, Rectificación, Cancelación, Portabilidad, Supresión o, en su caso, Oposición, como se explica en la información adicional.

*Información adicional:* Puede consultar la información adicional y detallada sobre Protección de Datos en nuestra página web Política de privacidad https:/ [www.activatie.org/](http://https/ www.activatie.org/)[politica-de-privacidad](http://www.alfilaconsultoria.com/politica-de-privacidad)

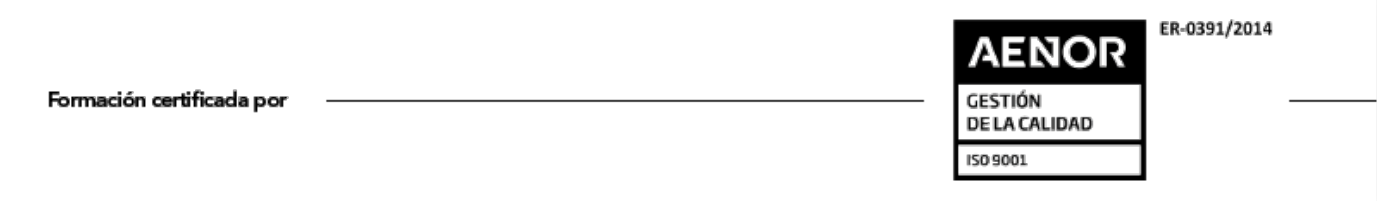